# **Chapter 827**

# **Joint Tests of Mediation in Linear Regression with Continuous Variables**

# **Introduction**

This procedure computes power and sample size for evaluating mediation analysis of a continuous dependent variable Y and continuous independent variables X and M. It is assumed that joint testing will be made of both links (regression models) of an indirect pathway assuming that the tests are asymptotically independent. The sample size calculations are based on the work of Vittinghoff and Neilands (2015).

# **Mediation Model**

An in-depth discussion of mediation can be found in Hayes (2018). A popular method for testing for mediation is that of Baron and Kenny (1986). In this method, three regression models are fit where  $M \sim N(\mu_M, \sigma_M^2)$  and  $X \sim N(\mu_X, \sigma_X^2)$ .

- (1)  $M = \theta_0 + \theta_X X + e_M$ ,  $e_M \sim N(0, \sigma_{e_M}^2)$
- (2)  $Y = \beta_0 + \beta_X X + \beta_M M + e_Y$ ,  $e_Y \sim N(0, \sigma_{e_Y}^2)$

(3) 
$$
Y = \beta_0^* + \beta_X^* X + e_{Y^*}
$$

Vittinghoff, Sen, and McCulloch (2009) derived sample size formulas based on testing the significance of  $\beta_M$  in model 2. Vittinghoff and Neilands (2015) extended these results to give results for testing  $\theta_X = 0$  in model 1 and  $\beta_M = 0$  in model 2 simultaneously. They added adjustment factors for confounders in model 1 and model 2. They also added an adjustment for cluster randomized designs, if they are used.

# **Calculating the Power**

Power calculations are based on standard normal distribution. They proceed as follows:

- 1. Determine the critical value  $z_{1-\alpha}$  from the standard normal distribution where  $\alpha$  is the probability of a type-I error.
- 2. Calculate:  $z_{\beta_1} = \sqrt{\frac{N\sigma_X^2\theta_X^2(1-R_X^2)}{\delta\sigma_M^2(1-\rho_{YM}^2)}}$  $\frac{\partial^2 x}{\partial \sigma_M^2 (1 - \rho_{XM}^2)} - z_{1-\alpha}.$

2. Calculate: 
$$
z_{\beta 2} = \sqrt{\frac{N \sigma_M^2 \beta_M^2 (1 - \rho_{XM}^2)(1 - R_M^2)}{\delta \sigma_{e_Y}^2} - z_{1-\alpha}}.
$$

3. Calculate: Power =  $\Phi(z_{\beta 1})\Phi(z_{\beta 2})$ .

#### **Notes**

- 1. Use  $\frac{\alpha}{2}$  instead of  $\alpha$  for two-sided test.
- 2.  $\rho_{XM} = \theta_X \sigma_X / \sigma_M$  must be between -1 and 1.
- 3.  $R_X^2$  is squared multiple correlation of X on any confounding variables.
- 4.  $R_M^2$  is squared multiple correlation of M on any confounding variables.
- 5.  $\delta$  is the design effect which is defined as the ratio of the actual variance of Y with clustering to its variance under simple random sampling.

# **Procedure Options**

This section describes the options that are specific to this procedure. These are located on the Design tab. For more information about the options of other tabs, go to the Procedure Window chapter.

# **Design Tab**

The Design tab contains most of the parameters and options that you will be concerned with.

# **Solve For**

#### **Solve For**

This option specifies the parameter to be solved for from the other parameters. Under most situations, you will select either *Power* or *N* (*Sample Size)*.

Select *Sample Size* when you want to calculate the sample size needed to achieve a given power and alpha level.

Select *Power* when you want to calculate the power of an experiment.

# **Test Direction**

#### **Alternative Hypothesis**

Specify whether the hypothesis test is one-sided or two-sided. When a two-sided test is selected, the value of alpha is automatically divided by two. A two-sided test requires alpha to be less than 0.50.

# **Power and Alpha**

## **Power**

In this case of the joint testing of two hypotheses, Power is the product of the powers of those two individual hypotheses. This assumes that the two tests are approximately independent.

The two null hypotheses are

1. H01:  $\theta x = 0$  in model 1.

2. H02:  $\beta M = 0$  in model 2.

Range

Values must be between zero and one. Historically, the value of 0.80 (Beta =  $0.20$ ) was used for power. Now,  $0.90$  (Beta = 0.10) is also commonly used.

A single value may be entered here or a range of values such as *0.8 to 0.95 by 0.05* may be entered.

# **Alpha**

This option specifies one or more values for the probability of a type-I error (alpha) which is used for both tests. A type-I error occurs when you reject the joint null hypothesis when in fact it is true.

Values of alpha must be between zero and one. Historically, the value of 0.05 has been used for alpha. This means that about one test in twenty will falsely reject the null hypothesis. You should pick a value for alpha that represents the risk of a type-I error you are willing to take in your experimental situation.

You may enter a range of values such as *0.01 0.05 0.10* or *0.01 to 0.10 by 0.01*.

# **Sample Size**

## **N (Sample Size)**

This option specifies the value(s) for *N*, the sample size. Note that  $3 < N$ .

# **Effect Size**

## θ**<sup>X</sup> (Reg Coef of X in Model 1)**

Enter one or more values for  $\theta_X$ , which is the coefficient of X in model 1:

Model 1:  $M = \theta_0 + \theta X(X) + \text{em}$ 

where X is the primary predictor variable and M is the mediator variable.

#### Range

 $\theta$ <sub>x</sub> can be any value other than zero. It is in the same scale as  $\sigma$ <sub>x</sub>.

# **βᴍ (Reg Coef of M in Model 2)**

Enter one or more values for β<sub>M</sub>, which is the coefficient of M in the regression model

$$
Y = \beta_0 + \beta x(X) + \beta M(M) + ey
$$

where X is the primary predictor variable and M is the mediator variable.

#### Range

β<sub>M</sub> can be any value other than zero. It is in the same scale as σ<sub>M</sub>.

#### **Joint Tests of Mediation in Linear Regression with Continuous Variables**

## **σ<sup>X</sup> (Standard Deviation of X)**

Enter one or more values for the standard deviation of X, the primary predictor variable.

Range

 $0 < \sigma_X$ .

## **σ<sup>M</sup> (Standard Deviation of M)**

Enter one or more values for the standard deviation of M, the mediator variable.

Range

 $0 < \sigma_M$ .

## **σε (Standard Deviation of e<sub>Y</sub>)**

Enter one or more values for the standard deviation of  $e<sub>Y</sub>$  from the model

 $Y = \beta 0 + \beta x(X) + \beta m(M) + e_Y$ 

Range

 $0 < \sigma e$ .

# **DE (Design Effect)**

DE is the design effect. It is used to adjust the sample size when a cluster randomized trial is being used. It is the ratio of actual variance of the outcome, Y, with clustering to its variance assuming simple random sampling.

Range

Any value greater than zero can be used. If you are NOT using a cluster randomized trial, then enter 1.0.

# **R2 <sup>X</sup> (R² of Confounders in Model 1)**

Enter one or more values of  $R^2x$ . This value is used to form a correction factor when confounders are used in Model 1. This value is the value of  $\mathbb{R}^2$  that is achieved when X is regressed on the confounders.

Range

 $0 \le R^2x \le 1$ .

If there are no confounders, enter '0'.

## **R2 <sup>M</sup> (R² of Confounders in Model 2)**

Enter one or more values of  $R<sup>2</sup><sub>M</sub>$ . This value is used to form a correction factor when confounders are used in Model 2. This value is the value of  $\mathbb{R}^2$  that is achieved when M is regressed on the confounders.

Range

 $0 \le R^2 M < 1$ .

If there are no confounders, enter '0'.

# **Example 1 – Finding Sample Size**

Researchers are studying the relationship between a dependent variable (Y) and an independent variable (X). They want to understand the impact of a third variable (M) on the relationship between X and Y, so they decide to carry out a mediation analysis. They decide to determine the sample size based on the joint significance tests. Using prior analyses, they decide to use  $\theta$ x = 0.5, 0.7;  $\beta$ M = 0.5, 0.6, 0.7,  $\sigma$ <sub>X</sub> =  $\sigma$ M =  $\sigma$ e = DE = 1; R<sup>2</sup>x = 0.1; and  $R<sup>2</sup><sub>M</sub> = 0.2$ . They set the power at 0.9 and the two-sided significance level at 0.05.

# **Setup**

This section presents the values of each of the parameters needed to run this example. First, from the PASS Home window, load the **Joint Tests of Mediation in Linear Regression with Continuous Variables** procedure. You may then make the appropriate entries as listed below, or open **Example 1** by going to the **File** menu and choosing **Open Example Template**.

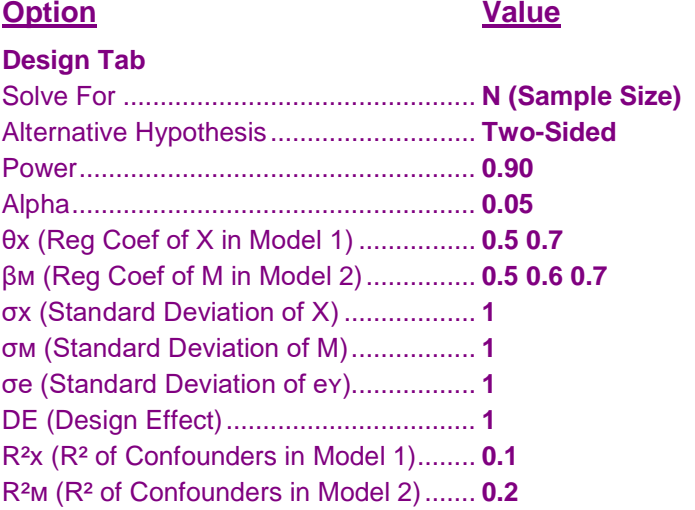

# **Annotated Output**

Click the Calculate button to perform the calculations and generate the following output.

# **Numeric Results**

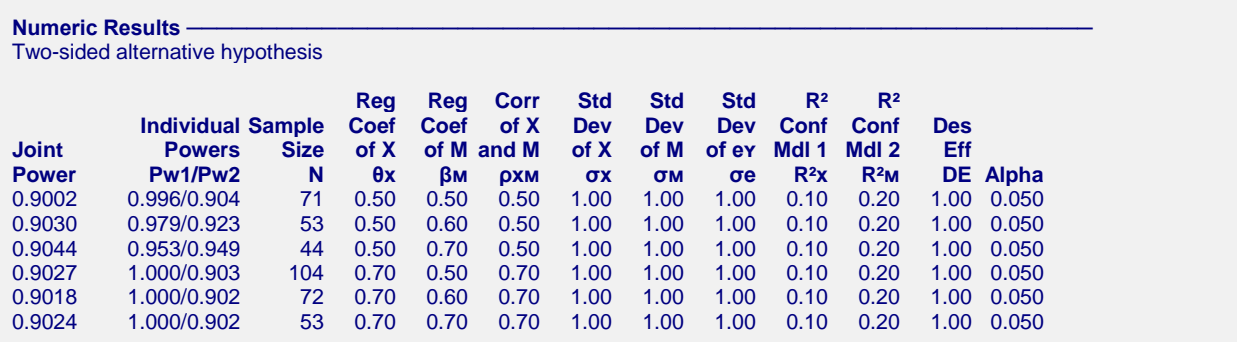

#### **References**

Vittinghoff, E. and Neilands, T.B. 2015. 'Sample size for Joint Testing of Indirect Effects.' Prevention Science, Vol. 16(8), Pages 1128-1135.

Vittinghoff, E., Sen, S., and McCulloch, C.E. 2009. 'Sample size calculations for evaluating mediation.' Statistics in Medicine, Vol. 28, Pages 541-557.

#### **Joint Tests of Mediation in Linear Regression with Continuous Variables**

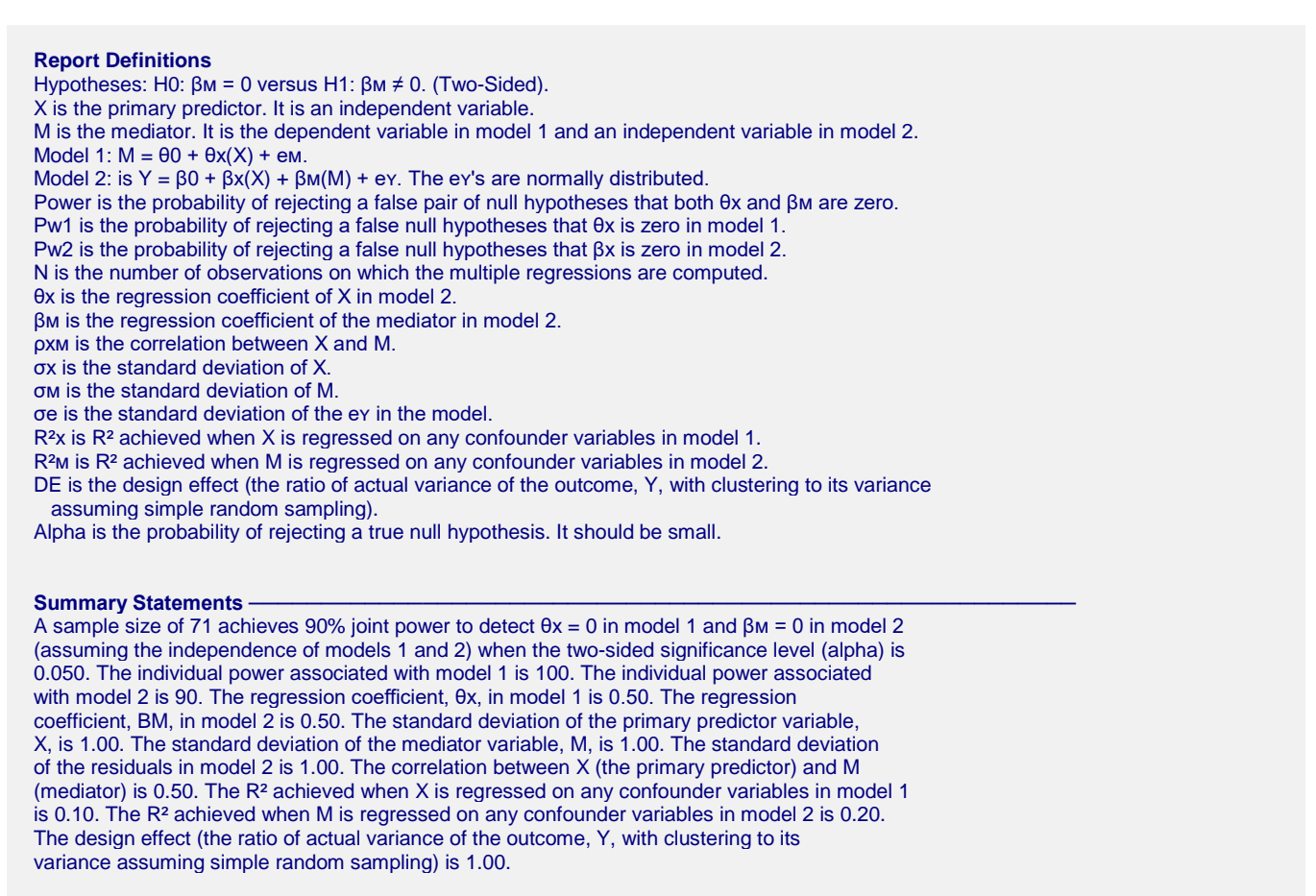

This report shows the necessary sample sizes. The definitions of each of the columns is given in the Report Definitions section.

#### **Plots Section**

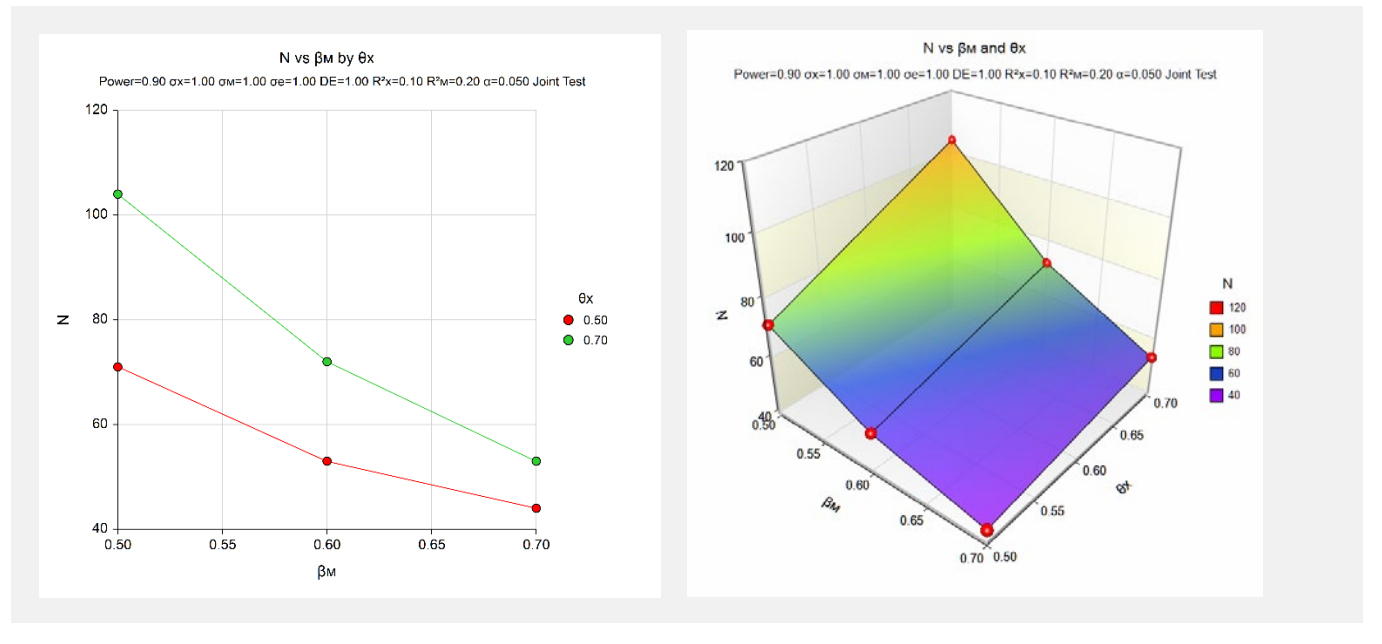

This plot shows the relationship between sample size and effect size.

#### **Joint Tests of Mediation in Linear Regression with Continuous Variables**

# **Example 2 – Validation using Vittinghoff (2015)**

Vittinghoff et al. (2015) present an example which  $\theta$ x = 0.25;  $\beta$ M = 0.2,  $\sigma$ <sub>X</sub> =  $\sigma$ M =  $\sigma$ e = DE = 1; R<sup>2</sup>x = 0.0; and  $R<sup>2</sup><sub>M</sub> = 0.09$ . They set the power at 0.8 and the two-sided significance level at 0.05. The computed N is 240.

# **Setup**

This section presents the values of each of the parameters needed to run this example. First, from the PASS Home window, load the **Joint Tests of Mediation in Linear Regression with Continuous Variables** procedure. You may then make the appropriate entries as listed below, or open **Example 1** by going to the **File** menu and choosing **Open Example Template**.

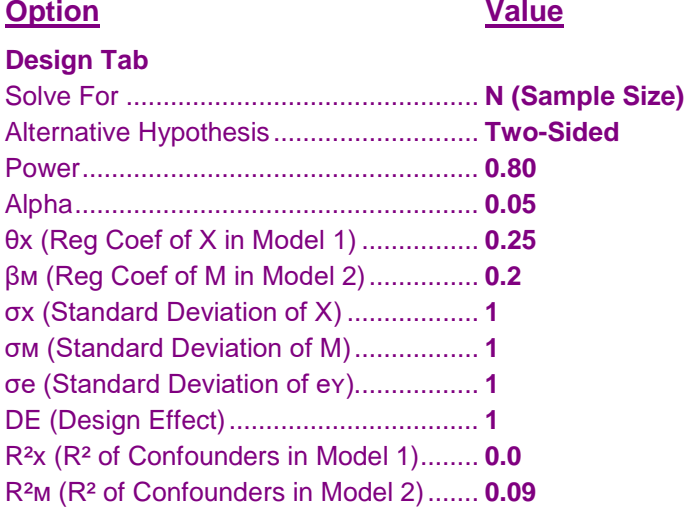

# **Output**

Click the Calculate button to perform the calculations and generate the following output.

## **Numeric Results**

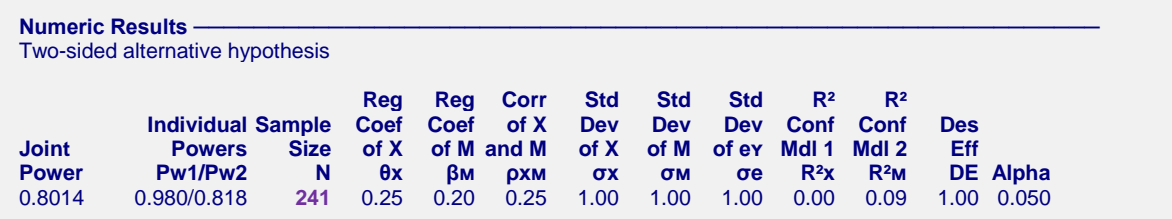

**PASS** obtained 241 which is one higher than the 240 they calculated. It turns out that 240 has achieves a power that is slightly less than the 0.8 that was desired. Thus, 241 is the correct answer.